Федеральное агентство по техническому регулированию и метрологии УРАЛЬСКИЙ НАУЧНО-ИССЛЕДОВАТЕЛЬСКИЙ ИНСТИТУТ МЕТРОЛОГИИ -ФИЛИАЛ ФЕДЕРАЛЬНОГО ГОСУДАРСТВЕННОГО УНИТАРНОГО ПРЕДПРИЯТИЯ «ВСЕРОССИЙСКИЙ НАУЧНО-ИССЛЕДОВАТЕЛЬСКИЙ ИНСТИТУТ МЕТРОЛОГИИ ИМ.Д.И.МЕНДЕЛЕЕВА»

(УНИИМ - филиал ФГУП «ВНИИМ им. Д.И.Менделеева»)

# СОГЛАСОВАНО Директор УНИИМ - филиал ФГУП «ВНИИМ им. Д.И. Менделеева» JECKOM Е.П. Собина leace 2023 г. **NOWED**

# «ГСИ. Масс-спектрометры

# с индуктивно связанной плазмой PlasmaMS 400.

# Методика поверки»

# МП 07-241-2023

Екатеринбург 2023

## ПРЕДИСЛОВИЕ

1 РАЗРАБОТАНА Уральским научно-исследовательским институтом метрологии филиалом Федерального государственного унитарного предприятия «Всероссийский научноисследовательский институт метрологии им. Д.И. Менделеева» (УНИИМ - филиал ФГУП «ВНИИМ им. Д.И. Менделеева»)

2 ИСПОЛНИТЕЛЬ и.о. зав. лаборатории 241 Голынец О.С.

3 СОГЛАСОВАНА **УНИИМ** ФГУП директором филиала «ВНИИМ  $\blacksquare$ им.Д.И.Менделеева» в мае 2023 г.

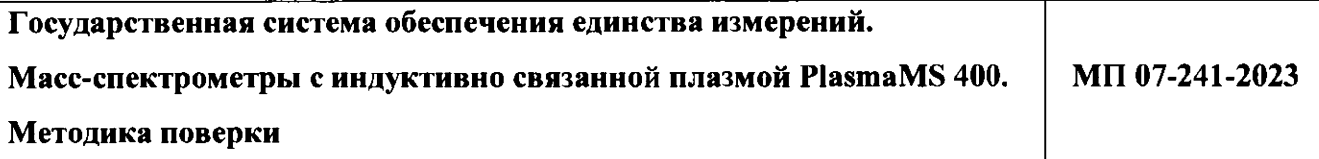

## **1 Общие положения**

1.1 Настоящая методика поверки распространяется на масс-спектрометры с индуктивно связанной плазмой PlasmaMS 400 (далее - масс-спектрометры) производства «NCS Testing Technology Co.,Ltd.», Китай, и устанавливает методы и средства первичной и периодической поверок. Поверка масс-спектрометров должна осуществляться в соответствии с требованиями настоящей методики поверки.

1.2 При проведении поверки должна обеспечиваться прослеживаемость массспектрометра к государственному первичному эталону единиц массовой (молярной, атомной) доли и массовой (молярной) концентрации компонентов в жидких и твердых веществах и материалах ГЭТ 176 согласно государственной поверочной схемы для средств измерений содержания неорганических компонентов в жидких и твердых веществах и материалах, утвержденной приказом Федерального агентства по техническому регулированию и метрологии от 19.02.2021 года № 148 с внесением изменений в приложение А к государственной поверочной схеме, утвержденным приказом Федерального агентства по техническому регулированию и метрологии от 17.05.2021 года № 761; а также к государственному первичному эталону единиц массовой (молярной) доли и массовой (молярной) концентрации компонентов в жидких и твердых веществах и материалах на основе спектральных методов ГЭТ 196 согласно государственной поверочной схемы для средств измерений массовой (молярной) доли и массовой (молярной) концентрации компонентов, а также флуоресценции в жидких и твердых веществах и материалах на основе спектральных методов, утвержденной приказом Федерального агентства по техническому регулированию и метрологии от 30.12.2019 года № 3455.

Передача единицы осуществляется методом прямых измерений массовой концентрации элементов в стандартных образцах.

1.3 Настоящая методика поверки применяется для поверки масс-спектрометров, используемых в качестве рабочих средств измерений. В результате поверки должны быть подтверждены метрологические требования, приведенные в таблице 1.

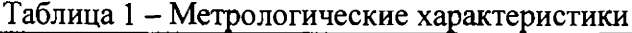

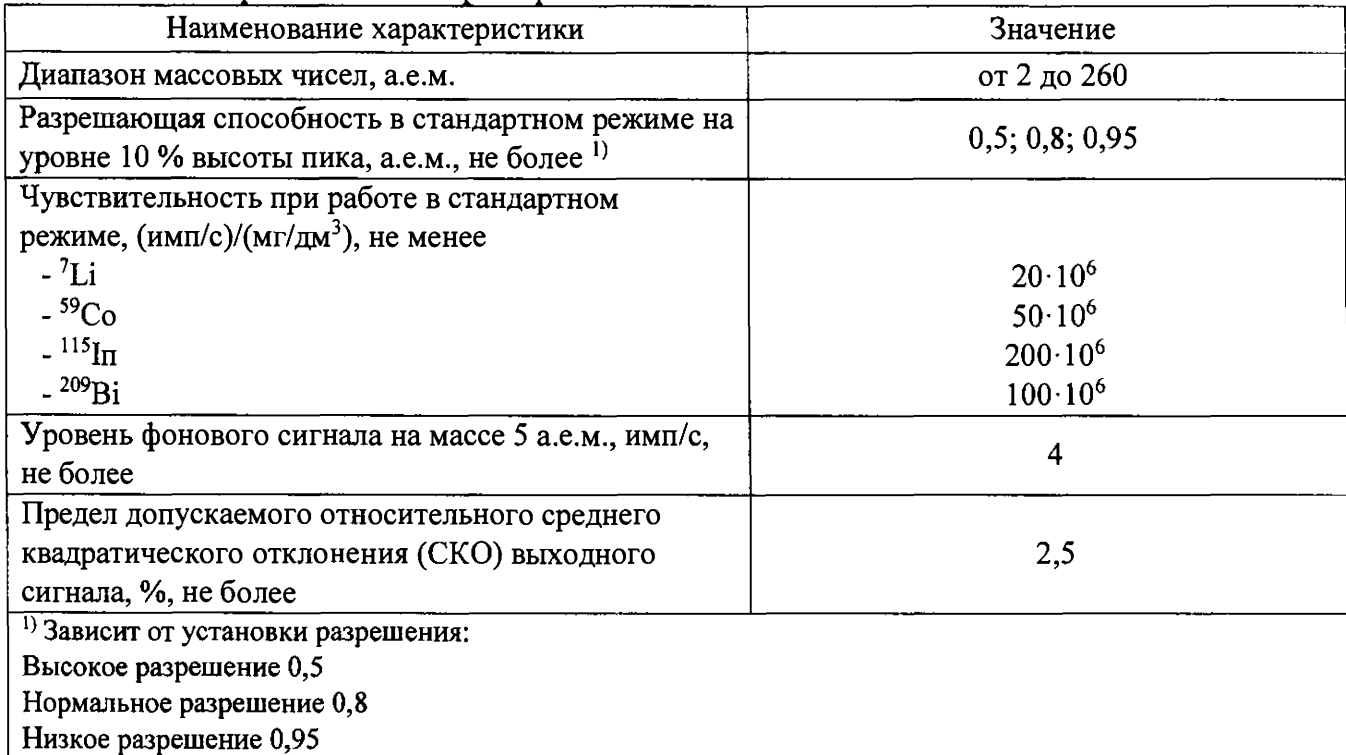

## **2 Нормативные ссылки**

2.1 В настоящей методике поверки использованы ссылки на следующие документы:

Приказ Минтруда России от 15.12.2020 №903н «Об утверждении Правил по охране труда при эксплуатации электроустановок»

Приказ Федерального агентства по техническому регулированию и метрологии от 19.02.2021 года № 148 «Об утверждении Государственной поверочной схемы для средств измерений содержания неорганических компонентов в жидких и твердых веществах и материалах (ФГУП «ВНИИМ им. Д.И.Менделеева»)»

Приказ Федерального агентства по техническому регулированию и метрологии от 17.05.2021 года № 761 «О внесении изменения в приложение А к Государственной поверочной схеме для средств измерений содержания неорганических компонентов в жидких и твердых веществах и материалах, утвержденной приказом Федерального агентства по техническому регулированию и метрологии от 19 февраля 2021 г. № 148»

Приказ Федерального агентства по техническому регулированию и метрологии от 30.12.2019 года № 3455 «Об утверждении государственной поверочной схемы для средств измерений массовой (молярной) доли и массовой (молярной) концентрации компонентов, а также флуоресценции в жидких и твердых веществах и материалах на основе спектральных методов»

**FOCT** 12.2.007.0-75 Система безопасности Изделия стандартов труда. электротехнические. Общие требования безопасности.

#### $3<sup>1</sup>$ Перечень операций поверки

3.1 При поверке должны быть выполнены операции, указанные в таблице 2.

Таблица 2 - Операции поверки

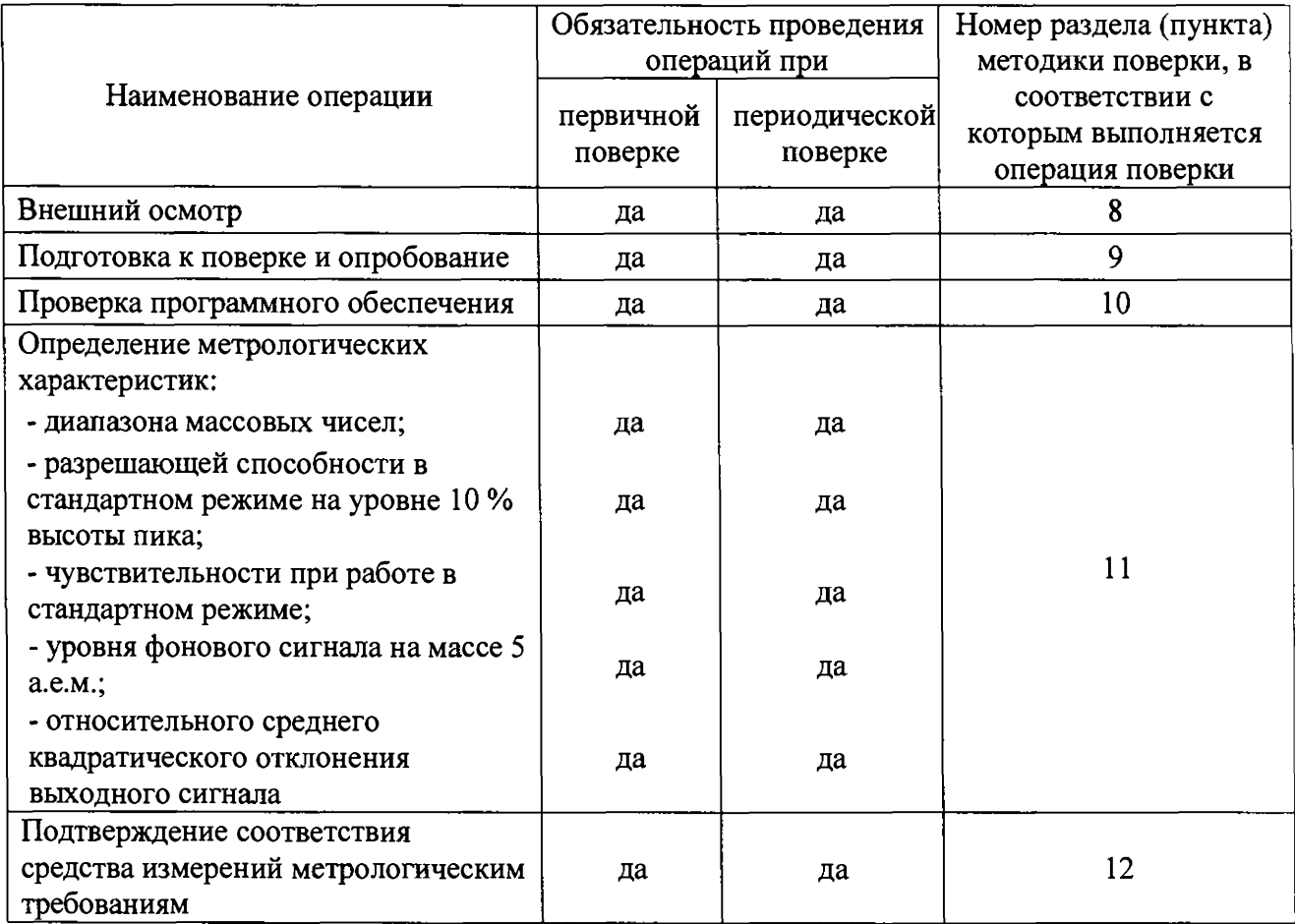

3.2 В случае невыполнения требований хотя бы к одной из операций поверка прекращается, масс-спектрометр бракуется.

3.3 Проведение поверки в сокращенном объеме не допускается.

#### $\overline{\mathbf{4}}$ Требования к условиям проведения поверки

При проведении поверки должны быть соблюдены следующие условия:

от +15 до +25; - температура окружающего воздуха, °С

- относительная влажность воздуха, %, не более 85

#### 5 Требования к специалистам, осуществляющим поверку

К проведению работ по поверке масс-спектрометра допускаются лица, прошедшие специальное обучение в качестве поверителя, инструктаж и обученные работе с массспектрометром.

## **6 Метрологические и технические требования к средствам поверки**

6.1 При проведении поверки применяют средства поверки, приведенные в таблице 3.

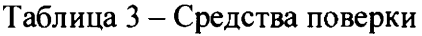

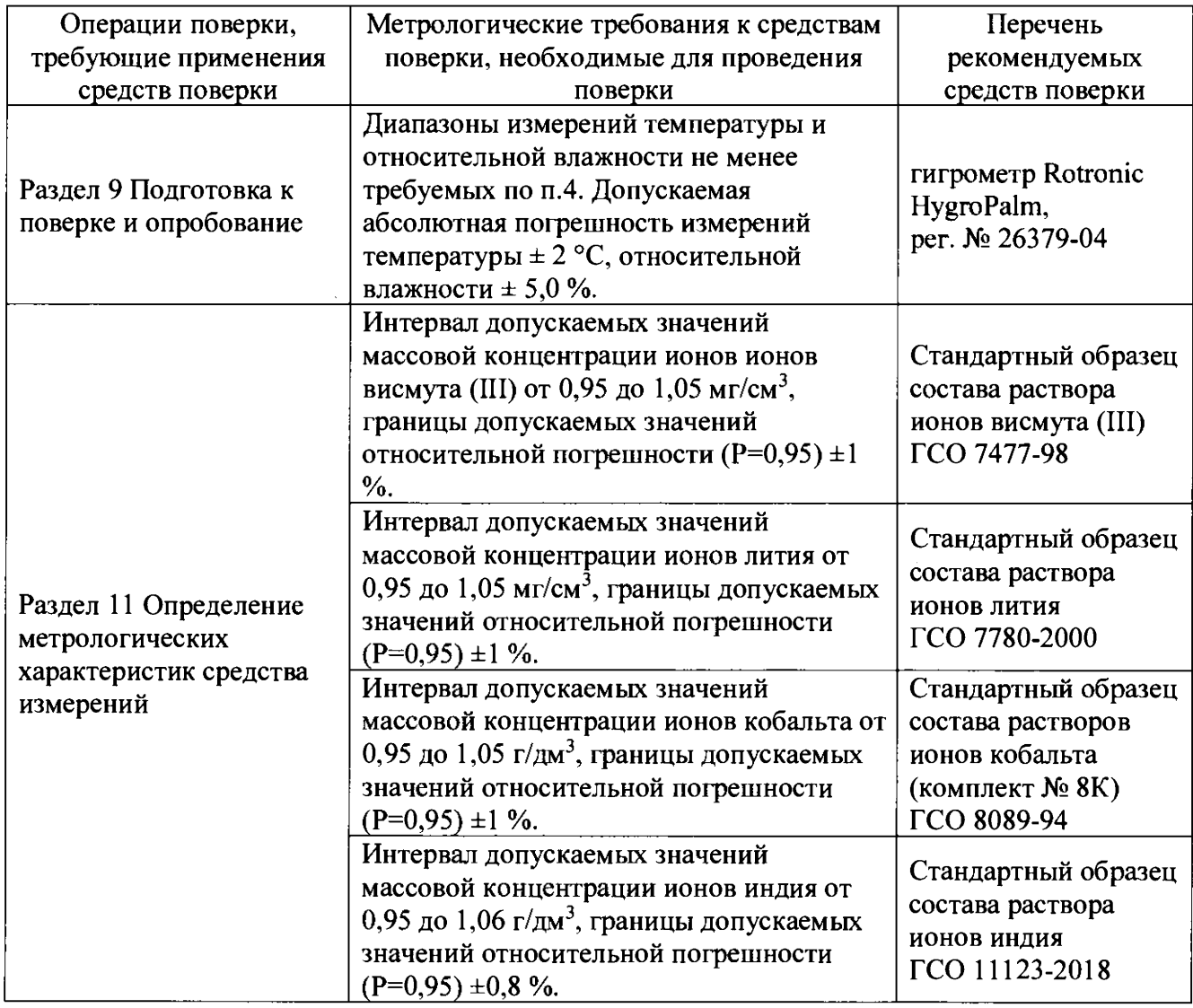

6.2 Средства измерений, применяемые при поверке, должны быть поверены, стандартные образцы должны иметь действующий паспорт.

6.3 Допускается использовать при поверке другие стандартные образцы, а также утвержденные и аттестованные эталоны единиц величин, средства измерений утвержденного типа и поверенные, удовлетворяющие метрологическим требованиям, указанным в таблице 3.

# **7 Требования (условия) по обеспечению безопасности проведения поверки**

7.1 При проведении поверки должны быть соблюдены «Правила по охране труда при эксплуатации электроустановок», утвержденные Приказом Минтруда России № 903н от 15 декабря 2020 г., требования ГОСТ 12.2.007.0.

## **8 Внешний осмотр средства измерений**

8.1 При внешнем осмотре установить:

- соответствие внешнего вида масс-спектрометра сведениям, приведенным в описании типа;

- отсутствие видимых повреждений масс-спектрометра;

- соответствие комплектности, указанной в руководстве по эксплуатации (далее – РЭ);

- четкость обозначений и маркировки.

8.2 В случае, если при внешнем осмотре масс-спектрометра выявлены повреждения или дефекты, способные оказать влияние на безопасность проведения поверки или результаты поверки, то поверка может быть продолжена только после устранения этих повреждений или дефектов.

### **9 Подготовка к поверке и опробование средства измерений**

9.1 Масс-спектрометр и управляющий компьютер с установленным программным обеспечением средства измерений подготовить к работе в соответствии с РЭ.

9.2 Запустить программное обеспечение средства измерений и убедиться, что инициализация, проверка связи с масс-спектрометром и внутренние проверки работоспособности прошли успешно, о чём свидетельствует отсутствие сообщений об ошибках при запуске.

9.3 В соответствии с РЭ выполнить включение плазменного источника и прогреть систему в течение не менее 10 минут.

9.4 Подготовить растворы для проведения поверки

Из стандартных образцов, указанных в таблице 3, приготовить контрольный раствор №3 на основе воды для лабораторного анализа, в соответствии с приложением А, содержащий контрольные элементы со следующими массовыми концентрациями:

Li  $-1$  мкг/дм<sup>3</sup>;

In - 1 мкг/дм<sup>3</sup> или Co - 1 мкг/дм<sup>3</sup> (на выбор);

 $Bi - 1$  мкг/дм<sup>3</sup>.

9.5 Опробование

Провести контроль условий поверки с помощью гигрометра в соответствии с таблицей 3.

Подать на вход масс-спектрометра раствор, используемый в соответствии с РЭ для настройки работы прибора, или контрольный раствор №3 и в стандартном режиме при стандартных настройках провести измерение интенсивностей сигналов контрольных элементов, выполнив, при необходимости, стандартные процедуры по оптимизации работы спектрометра.

### 10 Проверка программного обеспечения средства измерений

10.1 Провести проверку идентификационных данных программного обеспечения (далее - ПО) масс-спектрометра. Идентификационные данные ПО выводятся на экран персонального компьютера при обращении к одноименному подпункту меню ПО («Help» («Помощь») - «About» («О программе...»)). Идентификационные данные ПО должны соответствовать указанным в таблице 4.

Таблица 4 - Идентификационные данные ПО

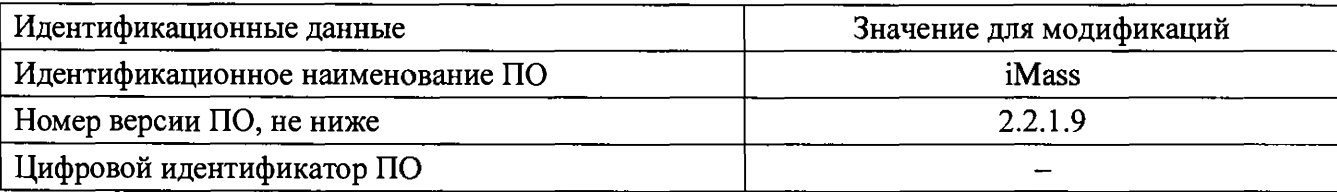

## 11 Определение метрологических характеристик средства измерений

11.1 Определение диапазона массовых чисел

Определение диапазона массовых чисел провести с использованием контрольного раствора по 9.2. Подать на вход масс-спектрометра контрольный раствор и зарегистрировать обзорный масс-спектр.

11.2 Определение разрешающей способности в стандартном режиме на уровне 10 % высоты пика

Определение разрешающей способности в стандартном режиме на уровне 10 % высоты пика провести для изотопов <sup>7</sup>Li, <sup>59</sup>Co (или <sup>115</sup>In), <sup>209</sup>Bi с использованием контрольного раствора по 9.2. Определение проводится в автоматическом режиме для нормального разрешения массспектрометра при выполнении функции «Mass-calibration/масс-калибровке», и/или получения спектра для изотопов <sup>7</sup>Li, <sup>59</sup>Co, (или <sup>115</sup>In), <sup>209</sup>Ві в методе измерения при помощи ПО массспектрометра.

11.3 Определение чувствительности при работе в стандартном режиме

Определение чувствительности при работе в стандартном режиме провести для изотопов  ${}^{7}$ Li, <sup>59</sup>Co (или <sup>115</sup>In), <sup>209</sup>Bi с использованием контрольного раствора по 9.2.

Подать на вход масс-спектрометра контрольный раствор в стандартном режиме, провести 5 раз измерения интенсивности сигналов изотопов <sup>7</sup>Li, <sup>59</sup>Co (или <sup>115</sup>In), <sup>209</sup>Bi.

11.4 Определение уровня фонового сигнала на массе 5 а.е.м.

Определение уровня фонового сигнала на массе 5 а.е.м. провести с использованием контрольного раствора по 9.2.

Подать на вход масс-спектрометра контрольный раствор и измерить пять раз интенсивность выходного сигнала на массе 5 а.е.м.

**11.5 Определение относительного среднего квадратического отклонения выходного сигнала**

Определение относительного среднего квадратического отклонения выходного сигнала провести одновременно с проверкой чувствительности по 11.3.

# **12 Подтверждение соответствия средства измерений метрологическим требованиям**

12.1 Проверить наличие сигнала на шкале массовых чисел в начале середине и конце диапазона массовых чисел. Полученное значение диапазона массовых чисел должно удовлетворять требованиям таблицы 1.

12.2 ПО автоматически производит расчет разрешающей способности. Масс-спектрометр принять прошедшим проверку, если полученные значения разрешающей способности в стандартном режиме на уровне 10 % высоты пика удовлетворяют требованиям таблицы 1.

12.3 Для каждого результата измерений, полученного по 11.3, рассчитать среднее арифметическое значение интенсивности выходного сигнала ( *1* , имп/с) и чувствительность (  $S_{i}$ , (ипм/с)/(мг/дм<sup>3</sup>)) по формулам:

$$
\overline{I}_j = \frac{\sum_{i=1}^n I_{ij}}{n},\tag{1}
$$

$$
S_j = \frac{\overline{I}_j}{C_j},\tag{2}
$$

где  $I_{ij}$  – результат *i*-го измерения интенсивности выходного сигнала для *j*-го элемента, имп/с;

*п -* количество измерений;

 $C_A$  – массовая концентрация *j*-го элемента в контрольном растворе, мг/дм<sup>3</sup>.

Полученные значения чувствительности должны удовлетворять требованиям таблицы 1.

12.4 Для результатов измерений, полученных по 11.4, рассчитать среднее арифметическое значение интенсивности выходного сигнала ( $\overline{I}_i$ , имп/с) формуле 1.

Полученное значение уровня фонового сигнала на массе 5 а.е.м. должно удовлетворять требованиям таблицы 1.

12.5 Для каждого результата измерений выходного сигнала, полученного по 11.5, рассчитать среднее арифметическое значение интенсивности выходного сигнала ( $\overline{I}$ , имп/с) по формуле 1 и относительное среднее квадратическое отклонение ОСКО ( $\sigma_{i_{\text{conv}}}$ , %) выходного сигнала по формуле:

$$
\sigma_{jomu} = \frac{100}{\overline{I}_j} \sqrt{\frac{\sum_{i=1}^{n} (\overline{I}_j - I_{ij})^2}{n-1}},
$$
\n(3)

где *I<sub>ij</sub>* - результат *i*-го измерения интенсивности выходного сигнала для *j*-го элемента, **имп/с;**

*п -* **количество измерений.**

**Полученные значения относительного среднего квадратического отклонения выходного сигнала должны удовлетворять требованиям таблицы 1.**

## **13 Оформление результатов поверки**

**13.1 Оформляют протокол проведения поверки в произвольной форме.**

**13.2 При положительных результатах поверки масс-спектрометр признают пригодным к применению.**

**13.3 Нанесение знака поверки и пломбирование масс-спектрометра не предусмотрено.**

**13.4 При отрицательных результатах поверки масс-спектрометр признают непригодным к дальнейшей эксплуатации.**

**13.5 Сведения о результатах поверки передают в Федеральный информационный фонд по обеспечению единства измерений в соответствии с установленным порядком.**

**13.6 По заявлению владельца масс-спектрометра или лица, представившего массспектрометр на поверку, при положительных результатах поверки оформляется свидетельство о поверке в соответствии с Приказом Минпромторга от 31.07.2020 г № 2510, при отрицательных - извещение о непригодности к применению масс-спектрометра.**

**И.о.зав. лаб. 241 УНИИМ - филиала ФГУП «ВНИИМ им. Д.И. Менделеева»**

Jumen O.C. FORSTHELL

### ПРИЛОЖЕНИЕ А

(обязательное)

#### Методика приготовления контрольного раствора

Для приготовления контрольного раствора используют следующее оборудование:

- колбы мерные 2-го класса точности с притертой пробкой по ГОСТ 1770-74;

-дозаторы одноканальные или пипетки 2-го класса точности по ГОСТ 29169-91, ГОСТ 29228-91.

А.1 Приготовление промежуточного раствора №1 с массовой концентрацией ионов лития, кобальта, индия и висмута по 50000 мкг/дм<sup>3</sup>:

В чистую сухую мерную колбу с притертой пробкой вместимостью 100 см<sup>3</sup>, при помощи градуированной пипетки номинальной вместимостью 5 см<sup>3</sup>, переносят 5 см<sup>3</sup> стандартного раствора лития с номинальным значением массовой концентрации  $1000$  мг/дм<sup>3</sup> (действительное значение указано в паспорте), 5 см<sup>3</sup> стандартного раствора кобальта с номинальным значением массовой концентрации 1000 мг/дм<sup>3</sup> (действительное значение указано в паспорте), 5 см<sup>3</sup> стандартного раствора индия с номинальным значением массовой концентрации  $1000$  мг/дм<sup>3</sup> (действительное значение указано в паспорте), 5 см<sup>3</sup> стандартного раствора висмута с номинальным значением массовой концентрации  $1000 \text{ mV/m}^3$  (действительное значение указано в паспорте), добавляют 1 см<sup>3</sup> концентрированной HNO<sub>3</sub>, разбавляют до метки водой для лабораторного анализа 1-ой степени очистки и перемешивают.

А.2 Приготовление контрольного раствора №2 с массовой концентрацией ионов лития, кобальта, индия и висмута по 500 мкг/дм<sup>3</sup>:

В чистую сухую мерную колбу вместимостью 100 см<sup>3</sup>, при помощи пипетки переносят 1,00 см<sup>3</sup> промежуточного раствора №1, приготовленного по пункту А.1, добавляют 1 см<sup>3</sup> концентрированной **H N O**3**,** разбавляют до метки водой для лабораторного анализа 1-ой степени очистки и перемешивают,

А.З Приготовление контрольного раствора №3 с массовой концентрацией ионов лития, кобальта, индия и висмута по 1 мкг/дм<sup>3</sup>:

В чистую сухую мерную колбу вместимостью 100 см<sup>3</sup>, при помощи пипетки переносят 0,20 см<sup>3</sup> промежуточного раствора приготовленного по пункту А.2, добавляют 1 см<sup>3</sup> концентрированной HNO3, разбавляют до метки водой дня лабораторного анализа 1 -ой степени очистки и перемешивают.

Раствор рекомендуется использовать в день приготовления.

Примечание:

Аликвотную часть (объем) исходного СО, вычисляют по формуле:

$$
V = \frac{A_i \cdot V_z}{A_1} \tag{A.1}
$$

где  $V - 0$ бъем аликвот стандартного образца, дм<sup>3</sup>;

*А]* -аттестованное значение массовой концентрации элемента в исходном СО (приведено в паспорте), мкг/дм<sup>3</sup>;

 $A_i$  - значение концентрации, которое необходимо приготовить, мкг/дм<sup>3</sup>;

*V ,-* заданный объем мерной колбы, необходимый для проведения поверки соответствующего масс-спектрометра,  $\mu$ м<sup>3</sup>.